WN-88 15May72

# UNIVERSITY OF QUEENSLAND

# computer Centre

# WEEKLY NEWSLETTER

date : week ended 11 May 1972 authorization : Director of the Computer Centre

## 1. OPERATIONS

 $/$ 

1.1 PDP-10 System

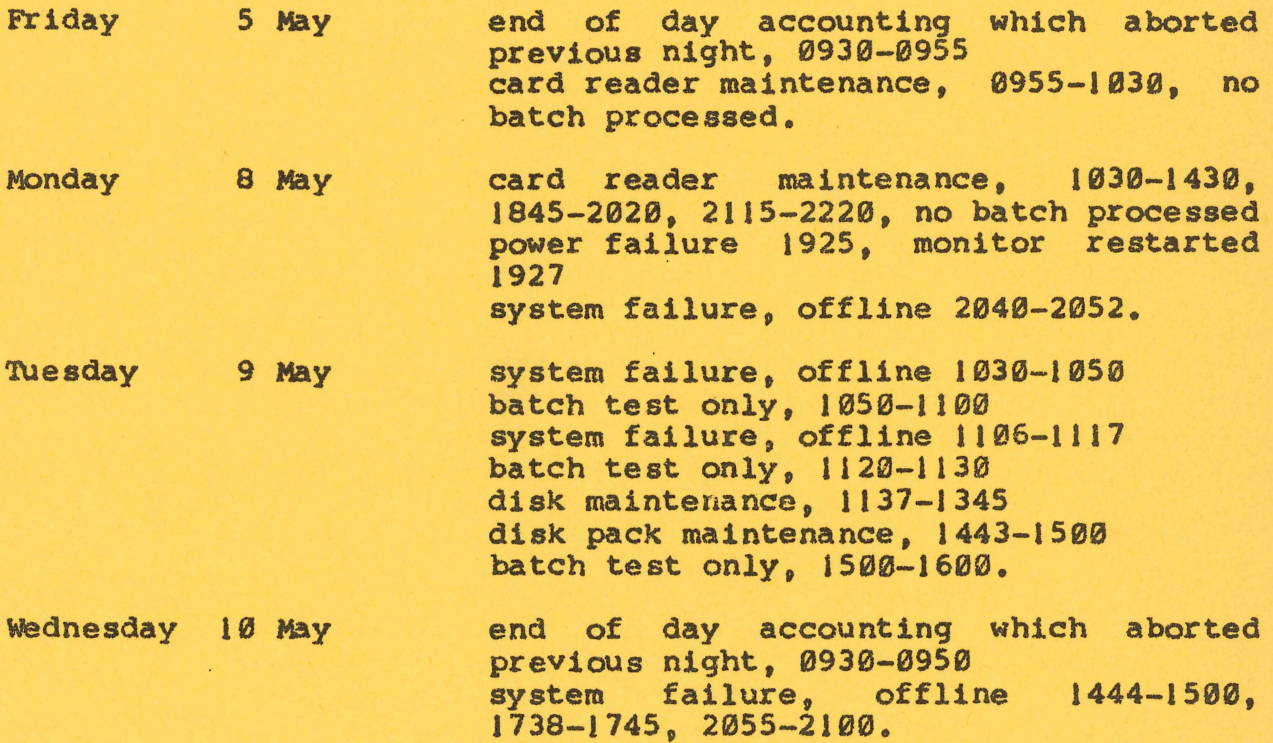

~-----------~~------------.--\_\_\_\_ ~ \_ \_\_\_\_\_ IJ \_\_\_\_\_\_\_\_\_\_\_\_\_\_\_\_\_\_\_ ~ \_\_\_\_\_\_\_\_\_\_\_\_\_ \_\_

schedule for forthcoming week: maintenance 0700-0900 operations 0930-2300.

#### 1.2 GE-225 System

schedule for forthcoming week: maintenance 0700-0830, 2000-2130 operations 0900-2000, 2130-2400.

## 2. RECEIPT/DISPATCH WINDOW

The present system of inputting card decks into the card trays and collecting work from the output shelves is shortly to be changed. The foyer of the Computer Centre will be temporarily reorganized during the week commencing 15 May. Both the input trays and output shelves will be placed inside the machine room. Users and clients will hand in their work and collect the results from the window marked 'RECEIPT/DISPATCH'.

Operational and administrative enquiries should still be directed to Mr Jauncey at the ENQUIRIES window.

### 3. STUDENT ACCOUNTING SYSTEM

project administrators running student jobs under the student accounting system should check the deck setups to ensure that the last student job is terminated by a file separator card and a QUIT command card. If an EOJ card is encountered and the last student job has not been completed, it will not be properly accounted for and the SADAT file will not be updated.

#### *t:,.* PDP-10 COBOL

4.1 Program Recompilation<br>Users are advised to recompile any COBOL programs with the new version of the COBOL compiler. This is recommended even if old programs appear to be running successfully under the new system.

WN-SS 15May72

#### 4.2 Reserved Words

The COBOL manual, MNT-13, lists as appendix A reserved words that are reserved in PDP-10 COBOL and other COBOL compilers.

Words marked with a single asterisk are not reserved in PDP-10 COBOL but should be reserved for compatibility with other compilers. The only one-asterisk words left are as follows:

> ALPHANUMERIC APPLY CLOCK-UNITS HOLD PROCESS REVERSED **SA SIGN**

Words marked by a double asterisk are of special significance to PD P-10 COBOL only. Several new words are reserved and these are as follows:

> ASCII BINARY EBCDIC EVEN FORTRAN-IV ODD RECORDING REWRITE SYMBOLIC USER-NUMBER

#### 5. PDP-10 FORTRAN ERRORS

On output of real numbers under F type format, the least significant digit in the output field is rounded.

example: If A has the value 3.07 then the sequence PRINT 5, A 5 FORMAT (F5.1) will produce the result 3.1.

However, if the value to be output is such that no significant digits will be output unless rounding occurs, the value is output as zero.

**WN-88** 15May72

example: If A has the value 0.07 the sequence PRINT 5, A 5 FORMAT (FS.l) will produce the result 0.0.

This error will be corrected as quickly as possible.

## 6. SYSTEM USER'S GUIDE REVISION 2

The second revision to the System User's Guide is available from the Computer Centre.

#### 7. MATINV

The subroutine MATINV is now available on disk. Users on the PDP-10 may use it directly rather than obtaining a card deck as was necessary before.

To run a program using MATINV users can say

RUN program-name \$MATRIX.MATINV